### constructionplace.com

# **PROJECT INFORMATION**  $\overrightarrow{C}$

**Constructionplace.com** offers this App for adding project information virtually. Its fast, easy, paperless and included in the **30-30 Project Management Plan.**

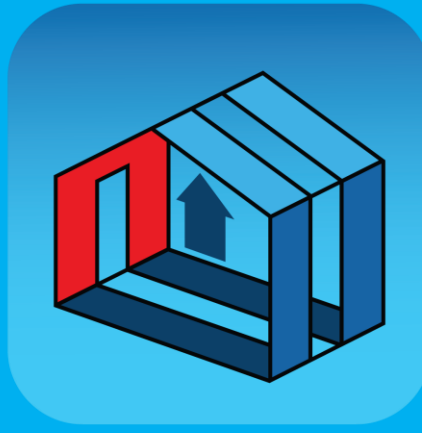

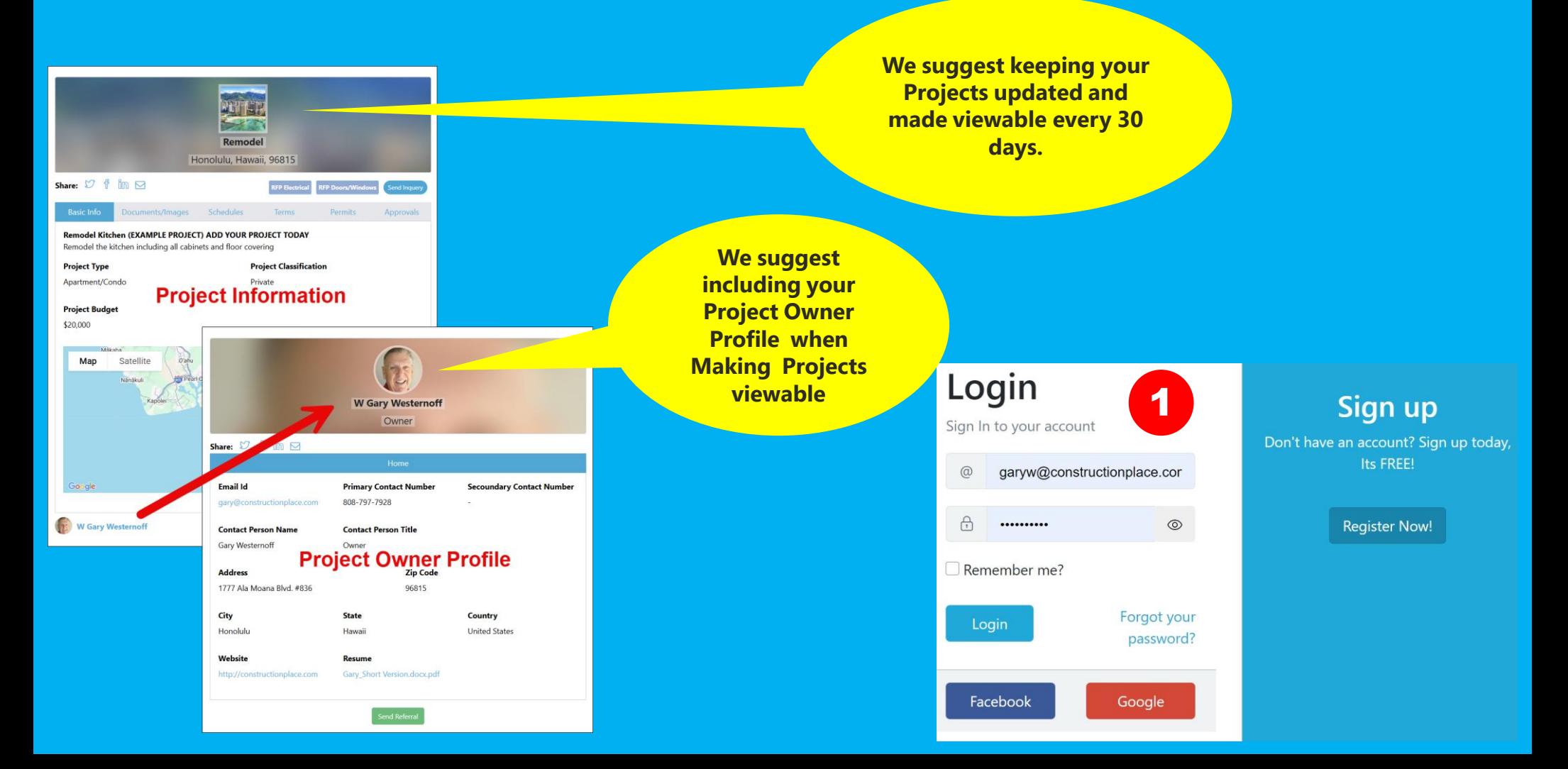

## **PROJECT OWNER DASHBOARD**

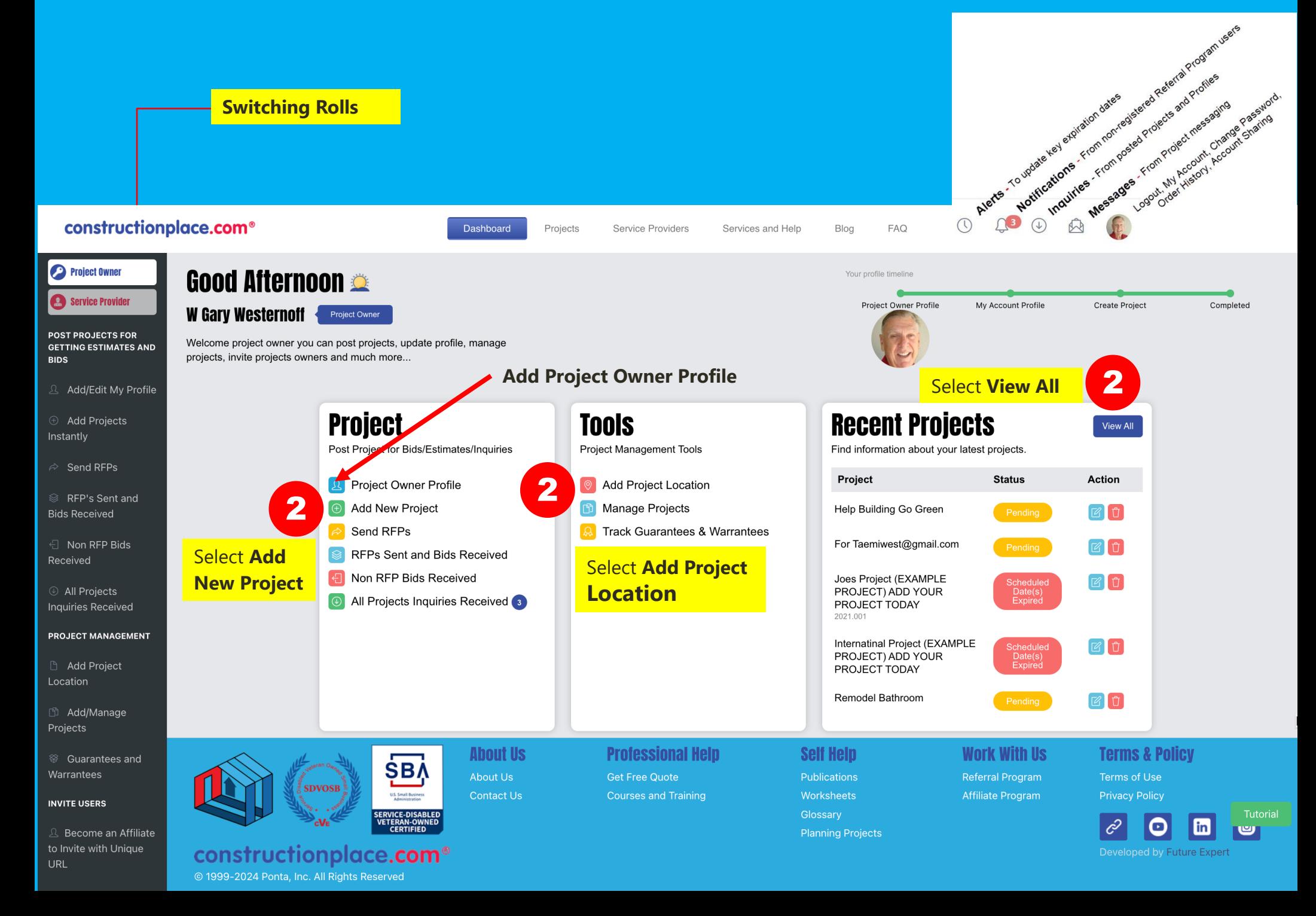

### **ADDING PROJECT INFORMATION**

### **ALL PROJECTS DASHBOARD** Select Add Project 3

Select **Add Project**

 $\overline{\mathscr{A}}$ 

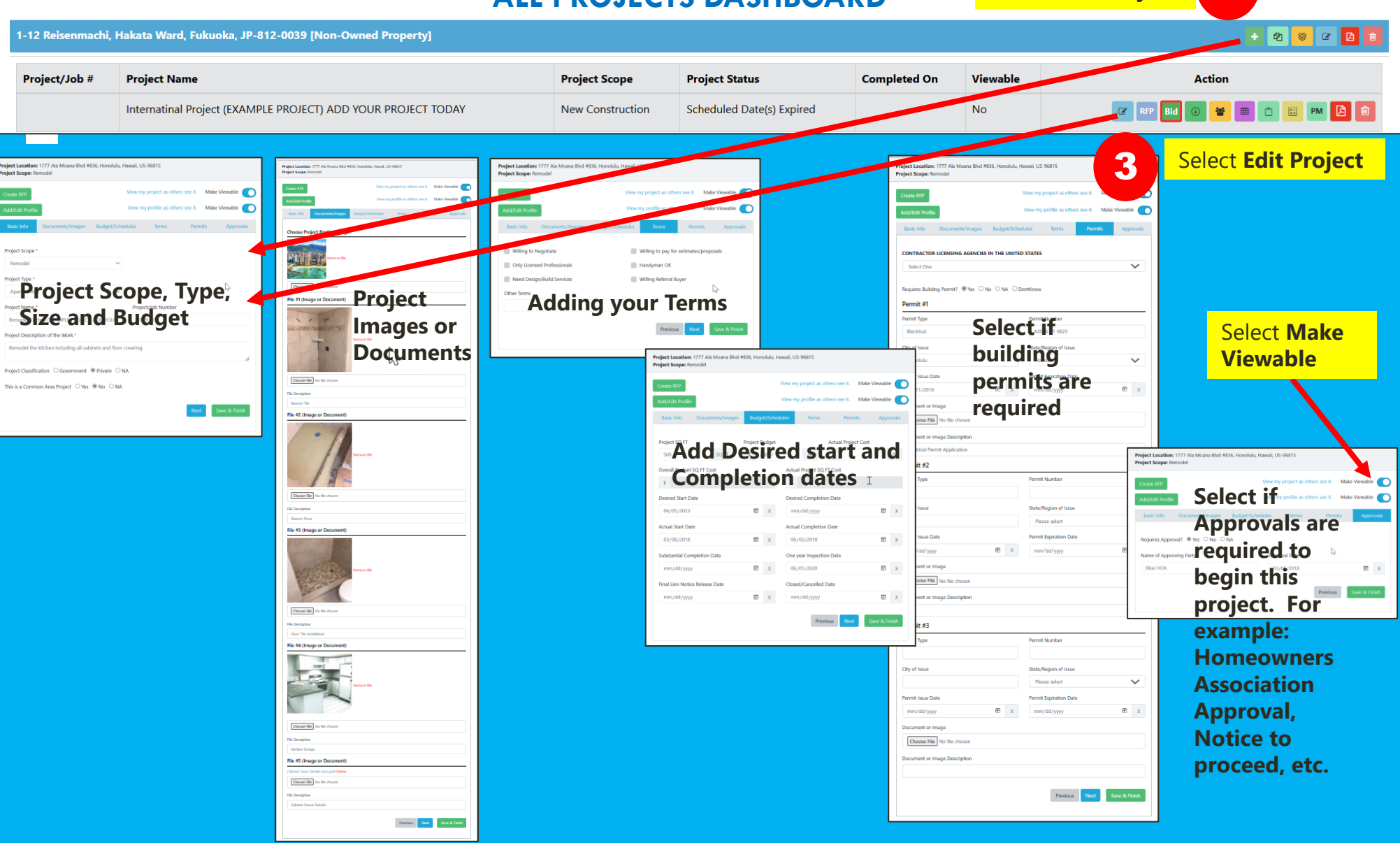